# **Dinamica e controllo dei sistemi meccanici**

## **appello del 22 luglio 2014**

## **Rispondere alle seguenti domande (RIPORTARE IN EVIDENZA I NUMERI DI DOMANDA):**

- 1) si consideri un sistema di tipo 1, senza zeri, con guadagno  $k<sub>v</sub> = 9$ , un polo reale corrispondente ad una costante di tempo  $T_1 = 0.1$  s e due poli complessi coniugati caratterizzati da  $\omega_n = 100$  rad/s e  $\zeta = 0.8$ ; si scriva la corrispondente funzione di trasferta *Gp(s)*
- 2) si scriva la parte reale e la parte immaginaria di tutti i poli del sistema
- 3) si dica, motivando la risposta, se il sistema in ciclo aperto è stabile, instabile o al limite di stabilità
- 4) si tracci il diagramma di Bode dell'ampiezza sulla carta logaritmica fornita
- 5) si descriva l'andamento asintotico della fase di *Gp(s)*
- 6) si consideri il comportamento di *Gp(s)* **in ciclo aperto**, a regime, con ingresso a gradino unitario e rampa unitaria: a che valore tende l'uscita nei due casi?
- 7) si consideri il comportamento **in ciclo chiuso** di *Gp(s)* con rete di correzione e con retroazione unitarie, ovvero con  $G_c(s) = H(s) = 1$  (**disegnare lo schema**); si discutano:
	- la frequenza di taglio

- il margine di fase MF *(SUGGERIMENTO: stimare la frequenza di taglio dal diagramma asintotico dell'ampiezza e poi calcolare analiticamente la fase a tale frequenza)*

- la stabilità (citare il criterio di Bode con le necessarie ipotesi)
- l'errore a regime per ingresso a gradino e per ingresso a rampa
- 8) si individui una rete di correzione *Gc(s)* tale da ottenere in ciclo chiuso:
	- una frequenza di taglio di circa 40 rad/s
	- un margine di fase circa di 50°
	- un errore a regime per ingresso a gradino nullo
	- rispettando il vincolo di aggiungere eventuali zeri ad una frequenza non inferiore a 10 rad/s
- 9) si parli del concetto di margine di guadagno (MG)
- 10) si descriva lo schema di un tipico controllo assi con tre anelli di controllo uno interno all'altro
- 11) si parli dell'elemento contatore nel linguaggio Ladder

### **OGNI STUDENTE DEVE AVERE SOLO:**

- **calcolatrice (vietato portare con sé cellulari, PC, tablet, smartphone e similari)**
- **penna**
- **matita**
- **gomma**
- **righello**
- **un documento di identità o il libretto universitario**
- **TEMPO PER LO SVOLGIMENTO: 2 ORE**
- **METTERE SU OGNI FOGLIO NOME E COGNOME, ANCHE SUL TESTO, SUI FOGLI DI BRUTTA, SULLA CARTA LOGARITMICA (su cui è possibile scrivere a matita)**

#### **SOLUZIONE**

$$
G_p(s) = \frac{9}{s(1+0.1s)\left(1+\frac{2\cdot 0.8}{100}s+\frac{s^2}{100^2}\right)}
$$

2)

1)

Il sistema *Gp(s)* ha 4 poli:

 $\lambda_0 = 0$  rad/s

 $\lambda_1 = -1/T_I = -10$  rad/s

 $\lambda_{2,3} = -\zeta \omega_n \pm j \omega_n (1 - \zeta^2)^{1/2} = (-80 \pm 60j) \text{ rad/s}$ 

3) Il sistema *Gp(s)* è al limite di stabilità in ciclo aperto perché tutti i suoi poli hanno parte reale negativa, tranne uno che ha parte reale nulla.

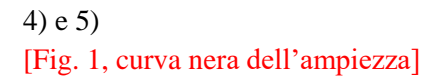

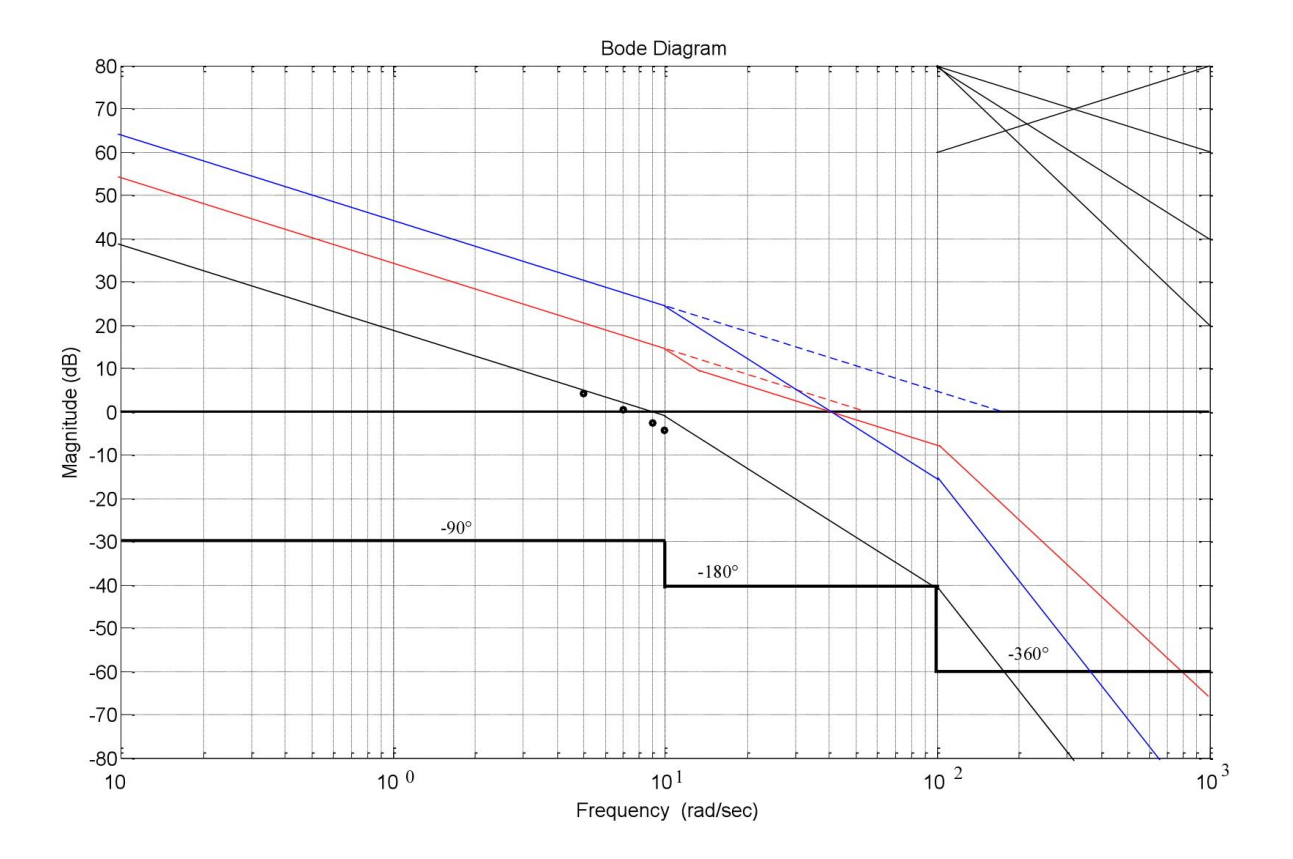

$$
6)
$$

 $Y(s) = G_p(s)U(s)$ 

risposta a gradino unitario

$$
y(\infty) = \lim_{t \to \infty} y(t) = \lim_{s \to 0} sY(s) = \lim_{s \to 0} s \frac{9}{s(1+0.1s)\left(1 + \frac{2 \cdot 0.8}{100} s + \frac{s^2}{100^2}\right)} \frac{1}{s} = \infty
$$

risposta a rampa unitaria

$$
y(\infty) = \lim_{t \to \infty} y(t) = \lim_{s \to 0} sY(s) = \lim_{s \to 0} s \frac{9}{s(1+0.1s)\left(1 + \frac{2 \cdot 0.8}{100} s + \frac{s^2}{100^2}\right)} \frac{1}{s^2} = \infty
$$

(In generale, le risposte a gradino e a rampa di un sistema di tipo 1 in ciclo aperto tendono ad infinito).

7)

Schema del sistema con retroazione e rete di correzione unitarie  $(G_c(s) = H(s) = 1)$ :

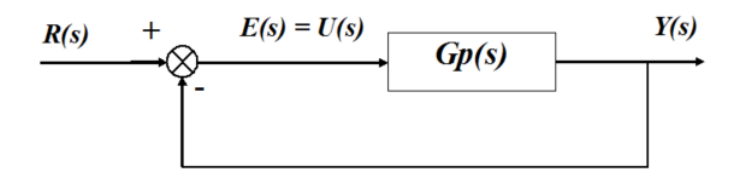

Dal diagramma asintotico dell'ampiezza si stima una frequenza di taglio  $\omega_t$  di circa 9 rad/s; in realtà, essendo la  $\omega_t$  in prossimità di uno spigolo, l'andamento reale sarà più basso di circa 3dB in corrispondenza dello spigolo. Si può pertanto calcolare qualche punto attorno alla  $\omega$  per ottenere una migliore approssimazione. Non serve calcolare l'ampiezza in 10 rad/s perché si sa già che nello spigolo l'andamento reale passa più in basso di 3 dB; il valore esatto in dB del termine di primo ordine a denominatore si può calcolare facilmente:

$$
|G(j\omega)|_{\text{dB}} = -20 \log_{10}(1 + \omega^2 T_1^2)^{1/2}
$$

che è -1 dB, -1.7 dB e -2.5dB rispettivamente per 5, 7 e 9 rad/s (nota: dato che l'andamento asintotico del solo termine di primo ordine prima dello spigolo è 0 dB, questi sono valori di abbassamento rispetto all'andamento asintotico).

#### [**nota generica sul calcolo per punti dell'andamento dell'ampiezza:**

Se si volesse calcolare esattamente il contributo del secondo ordine a denominatore la formula è, vd. dispense:

 $|G(j\omega)|_{\text{dB}} = -20 \log_{10}[(1 - \omega^2/\omega_n^2)^2 + (2\zeta\omega/\omega_n)^2]^{1/2}$ 

che per  $\omega = \omega_n$ , utile per calcolare approssimativamente il picco, diventa:  $|G(j\omega)|_{\text{dB}} = -20\log_{10}(2\zeta)$ 

Per un primo ordine a numeratore ovviamente la formula è:  $|G(j\omega)|_{dB} = 20 \log_{10}(1 + \omega^2 T_n^2)^{1/2}$ , come per un primo ordine a denominatore ma col segno positivo.]

In Fig. 1 sono tracciati i punti calcolati, che permettono di stimare  $\omega_t = 7$  rad/s. La banda passante del sistema in ciclo chiuso va da 0 rad/s ad  $\omega$ . (in generale, in ciclo chiuso la banda passante si considera arrivare fino ad  $\omega$ ).

Calcolo del margine di fase MF:

 $MF = 180^{\circ} + \varphi(a_t) =$ 

 $= 180^{\circ}$  - 90°- arctan  $(\omega_t \cdot T_1)$  - arctan  $(2\zeta\omega_n \omega_t/(\omega_n^2 - \omega_t^2)) =$ 

 $= 180^{\circ} - 90^{\circ}$  - arctan  $(7 \cdot 0.1)$  - arctan  $(2.0.8 \cdot 100 \cdot 7/(100^2 - 7^2))$ 

 $= 180^{\circ} - 90^{\circ} - 34.99^{\circ} - 6.42^{\circ} = 48.59^{\circ}$ 

[nota: riportare sempre nello scritto tutti i calcoli eseguiti per esteso; controllare che i vari contributi, soprattutto quello del termine di secondo grado, siano sensati rispetto alla collocazione di poli/zeri]

Secondo il criterio di Bode, se sono verificate due condizioni preliminari:

- la FTCA non è instabile (ok, è al limite di stabilità)
- la FTCA interseca l'asse a 0 dB una sola volta (ok)

allora condizione sufficiente per la stabilità della FTCC è che il margine di fase MF ed il margine di guadagno MG siano positivi (MF ed MG hanno sempre segno concorde). In questo caso le condizioni preliminari sono verificate, ed MF > 0; pertanto il sistema è stabile in ciclo chiuso anche senza rete di correzione.

Essendo il sistema di tipo 1:

- l'errore a regime per ingresso a gradino è nullo
- l'errore a regime per ingresso a rampa è  $1/k_v = 1/9 = 11.1\%$

[svolgere le dimostrazioni col teorema del valore finale riportate nelle dispense]

#### 8)

Il sistema è già di tipo 1, quindi ha errore nullo a gradino, non è necessario cambiarne il tipo aggiungendo una rete di correzione con integratore (polo nullo). Bisogna portare la  $\omega_t$  a circa 40 rad/s, il che può essere fatto con una semplice rete proporzionale con guadagno *G'c(s)* = 170/9 [vd. l'andamento di Fig. 1, curva blu].

Ma bisogna verificare MF; con la rete proporzionale (il guadagno preciso non influisce sulla fase) si ottiene MF'= -23.27°, addirittura negativo [svolgere i calcoli per esteso].

Bisogna aggiungere uno zero di costante di tempo incognita *Tn*, che calcoliamo imponendo MF:

 $50^{\circ} = 180^{\circ}$  - 90° - arctan  $(\omega_t \cdot T_1)$  - arctan  $(2\zeta\omega_n \omega_t/(\omega_n^2 - \omega_t^2))$  + arctan  $(\omega_t \cdot T_n)$  =

 $= 180^{\circ}$  - 90<sup>°</sup> - arctan (40 · 0.1) - arctan (2·0.8·100·40/(100<sup>2</sup> - 40<sup>2</sup>)) + arctan (40 ·  $T_n$ ) =

 $= 180^{\circ}$  - 90° - 75.97° - 37.31° + arctan (40 ·  $T_n$ )

da cui arctan  $(40 \cdot T_n) = 73.27^{\circ}$ ,  $T_n = 0.0831$  s, pulsazione di spigolo dello zero = 1/0.0831 s = 12.02 rad/s.

Essendo il nuovo spigolo a sinistra della frequenza di taglio, la altera; bisogna quindi disegnare un andamento con il nuovo spigolo, ma avente frequenza di taglio a 40 rad/s [vd. l'andamento di Fig. 1, curva rossa]. Si stima un *k<sup>v</sup>* complessivo di circa 51 rad/s. Quindi la rete di correzione è di tipo PD:

$$
G_c(s) = \frac{51}{9} (1 + 0.0831s)
$$

per cui la FTCA con rete di correzione diventa:

$$
G(s) = G_c(s)G_p(s) = \frac{51}{9}(1+0.0831s) - \frac{9}{s(1+0.1s)\left(1+\frac{2\cdot 0.8}{100}s+\frac{s^2}{100^2}\right)} = \frac{51(1+0.0831s)}{s(1+0.1s)\left(1+\frac{2\cdot 0.8}{100}s+\frac{s^2}{100^2}\right)}
$$

che corrisponde appunto alla curva rossa di Fig. 1.

Nota: anche graficamente si vede, per verifica, che l'innalzamento dovuto al guadagno alle basse frequenze è circa 15 dB, che corrisponde appunto a 51/9 = 5.67.

- 9) [vedi dispense]
- 10) [vedi dispense]
- 11) [vedi dispense]